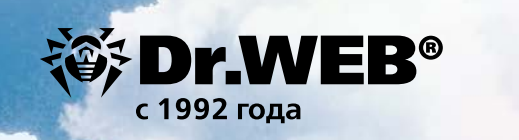

**RFPCUS** 

curity Suite

**Контроль информации об аппаратном и программном обеспечении средствами Dr.Web Enterpise Security Suite**

Dr.Web Enterprise Security Suite позволяет накапливать и просматривать информацию об аппаратном и программном обеспечении, установленном на защищаемых станциях под ОС Windows

В целях экономии трафика возможность получения информации об аппаратном и программном обеспечении в Dr.Web по умолчанию отключена.

Для включения этой функции в группе **Конфигурация Dr.Web Agent** и на вкладке **Общие** установите флаг **Собирать информацию о станциях** и в поле Период сбора информации о станциях (мин.) укажите периодичность отправки Агентами на Сервер актуальных данных.

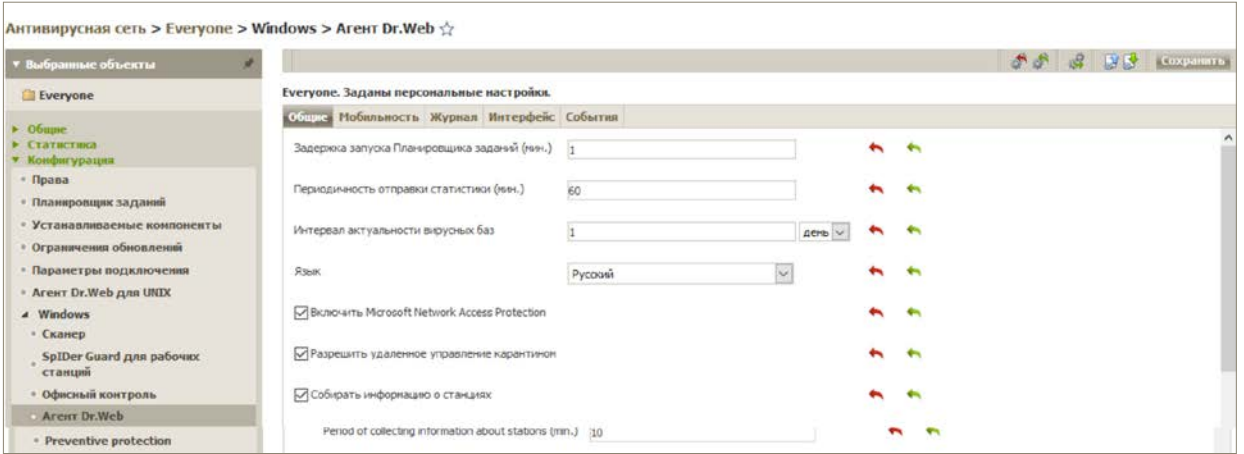

В разделе **Конфигурация Dr.Web Server** группы **Конфигурация** меню **Администрирование** на вкладке **Статистика** указывается статистическая информация, которая записывается в журнал протокола и заносится в базу данных антивирусного сервера. Установите флаг напротив строки **Состав оборудования и программ:**

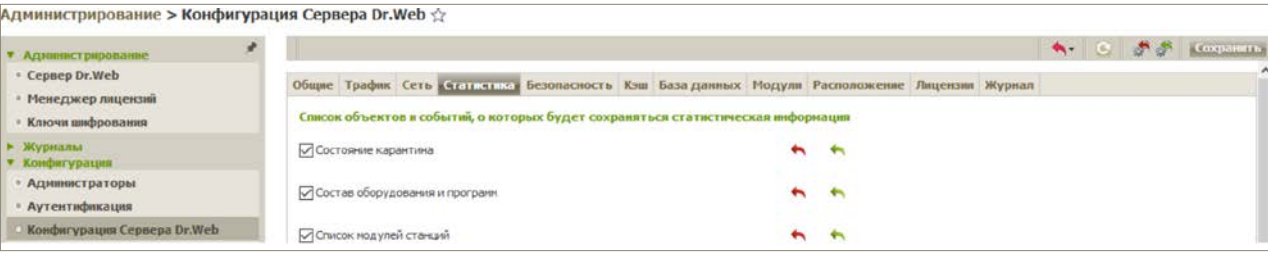

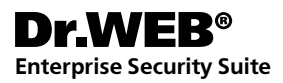

## Перейдите в меню **Общие**, раздел **Оборудование и программы**.

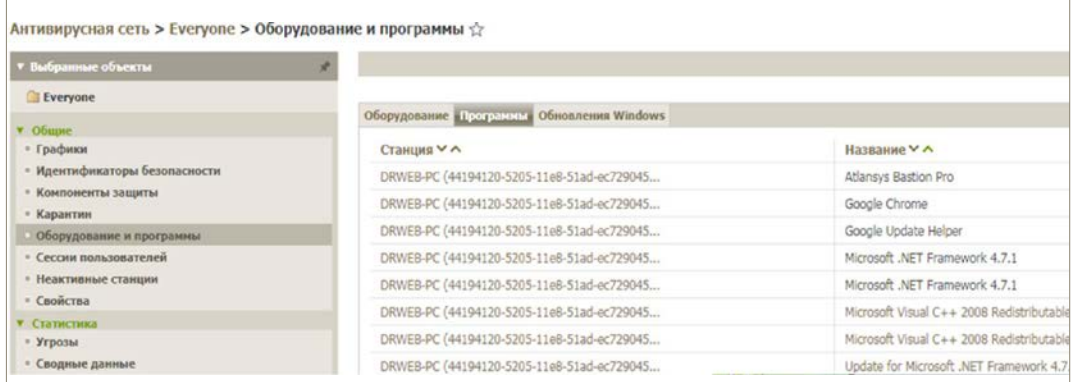

## **Чтобы отредактировать отображение данных в таблице:**

- При помощи значка выберите, какие столбцы будут отображаться в таблице.
- При помощи значка задайте произвольную строку для поиска по всем разделам таблицы.

При необходимости вы можете экспортировать данные о программно-аппаратном обеспечении станции в файл. Администратор антивирусной сети имеет возможность поиска станций в сети по критериям имеющегося программного или аппаратного обеспечения.

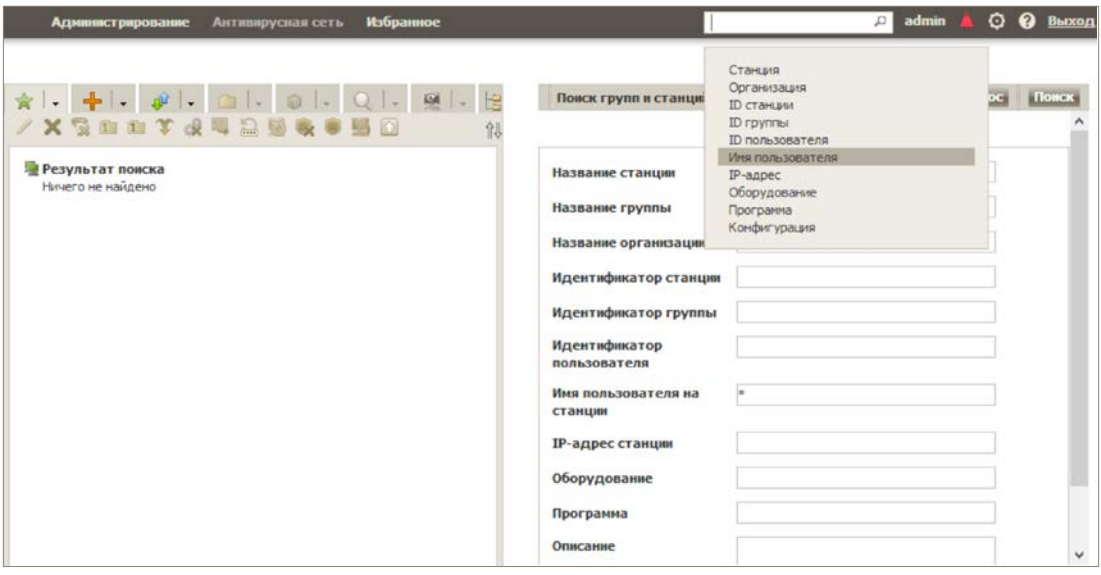

Для отслеживания состояния защиты станций выделите в дереве групп и станций группу ПК или конкретный компьютер, состояние которого необходимо отобразить, и выберите в меню слева в группе настроек **Статистика** пункт **Состояние**.

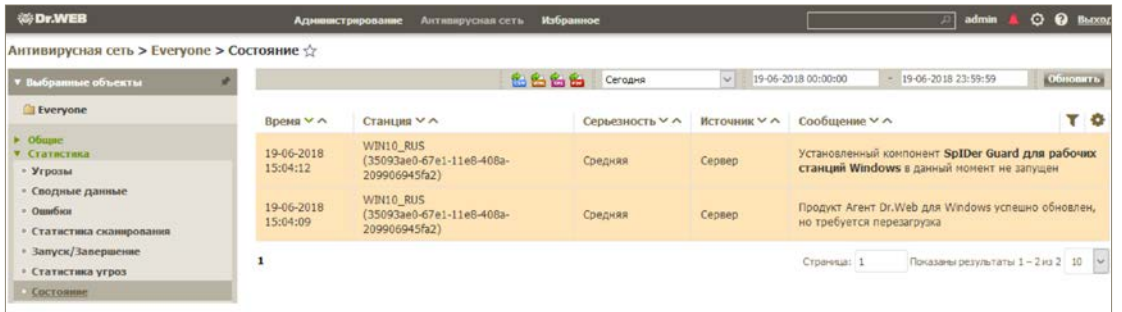

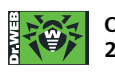

**ООО «Доктор Веб», 2003 — 2018**

125040, Россия, Москва, 3-я улица Ямского поля, вл. 2, корп. 12а Телефон (многоканальный): +7 495 789-45-87 | Факс: +7 495 789-45-97 https://антивирус.рф | https://www.drweb.ru | https://curenet.drweb.ru/ | https://free.drweb.ru/

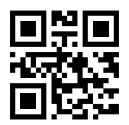